## <span id="page-0-1"></span>Summary - AD9361 DAC Sub

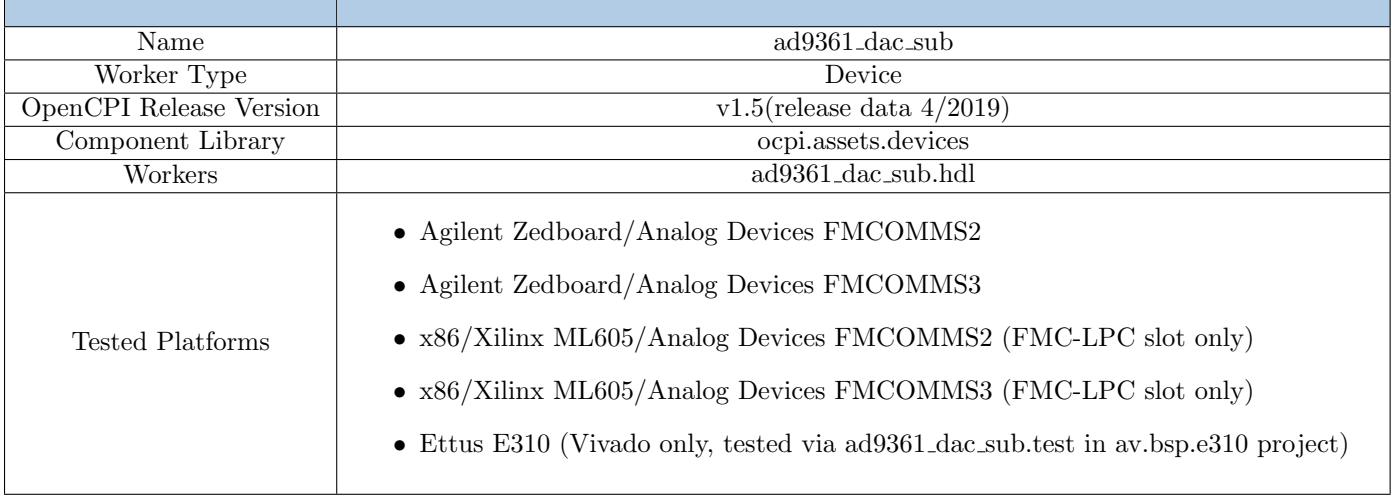

# Functionality

The AD9361 DAC Sub is a subdevice worker whose primary purpose is to time-interleave data streams for two TX channels in preparation for sending to the AD9361 IC pins (independent of which of the IC's P0/P1 buses the TX data streams are sent to). Time-interleaving occurs according to the timing diagrams specified in [\[2\]](#page-9-0). This worker ingests data from at most two instances of the ad9361 dac.hdl device worker, each which handles a single TX channel data stream, and time-interleaves all channels onto a single data bus that is sent out eventually (via devsignals to ad9361\_data\_sub.hdl[\[4\]](#page-9-1)) to the appropriate TX data stream pins of the AD9361 IC[\[1\]](#page-9-2).

## Worker Implementation Details

### ad9361 dac sub.hdl

The ad9361 dac sub.hdl subdevice worker handles registering and interleaving of two independent TX data streams which are sent to this worker via the dev\_data\_ch0\_in and dev\_data\_ch1\_in devsignal ports. Data is sent out via the dev\_data\_to\_pins devsignal port which ad9361 data sub.hdl routes to the AD9361[\[4\]](#page-9-1). This worker's LVDS\_p, HALF\_DUPLEX\_p, SINGLE\_PORT\_p, and DATA\_RATE\_CONFIG\_p parameter properties enforce build-time configuration for all of the possible AD9361 TX data time-interleaved modes. The currently supported modes and their limitations are shown in the following table.

| Platform/Cards which<br>allow the AD9361<br>Data Port/Channel<br>Mode | AD9361 Data Port Mode            | AD9361 Channel Mode                   | $Max AD9361-$<br>Supported Sampling<br>Rate per TX channel | Max<br>ad9361_dac_sub.hdl-<br>Supported Sampling<br>Rate per TX channel |
|-----------------------------------------------------------------------|----------------------------------|---------------------------------------|------------------------------------------------------------|-------------------------------------------------------------------------|
| E310                                                                  | CMOS Single Port Half Duplex SDR |                                       |                                                            | not yet supported                                                       |
| E310                                                                  | CMOS Single Port Half Duplex DDR |                                       |                                                            | not yet supported                                                       |
| E310                                                                  | CMOS Single Port Full Duplex SDR |                                       |                                                            | not yet supported                                                       |
| E310                                                                  | CMOS Single Port Full Duplex DDR |                                       |                                                            | not yet supported                                                       |
| E310                                                                  | CMOS Dual Port Half Duplex SDR   |                                       |                                                            | not yet supported                                                       |
| E310                                                                  | CMOS Dual Port Half Duplex DDR   |                                       |                                                            | not yet supported                                                       |
| E310                                                                  | CMOS Dual Port Full Duplex SDR   |                                       |                                                            | not yet supported                                                       |
| E310                                                                  | CMOS Dual Port Full Duplex DDR   |                                       |                                                            | not yet supported                                                       |
|                                                                       |                                  | $1R1T$ , $2R2T$ Timing=0              | 30.72 Msps                                                 | 30.72 Msps                                                              |
| E310                                                                  | CMOS Single Port Full Duplex DDR | 1R1T, $2R2T$ Timing=1<br>2R1T<br>1R2T | $15.36$ Msps                                               | $15.36$ Msps                                                            |
| FMCOMMS2/3                                                            | LVDS (Dual Port Full Duplex DDR) | all configs                           | $61.44$ Msps                                               | $61.44$ Msps <sup>1</sup>                                               |

Table 1: Supported DAC Sampling Rates per TX channel

<span id="page-0-0"></span><sup>&</sup>lt;sup>1</sup>There are limited guarantees of data fidelity on the FMCOMMS2/3 cards for certain multichannel modes on certain platforms, although tests at room temperature have always yielded 100% fidelity.

Note that "channel 0" within the context of this worker corresponds to the AD9361 T1 channel and "channel 1" corresponds to the AD9361 T[2](#page-1-0) channel in the AD9361 timing diagrams<sup>2</sup>. The mapping between the AD9361's T1/T2 channels and the AD9361 physical TX connector outputs is variable depending on the AD9361 register configuration. This relationship is shown in the following table. Due to the AD9[3](#page-1-1)61's T2 behavior<sup>3</sup>, channel 1 should only ever be used when 2 TX channels are desired.

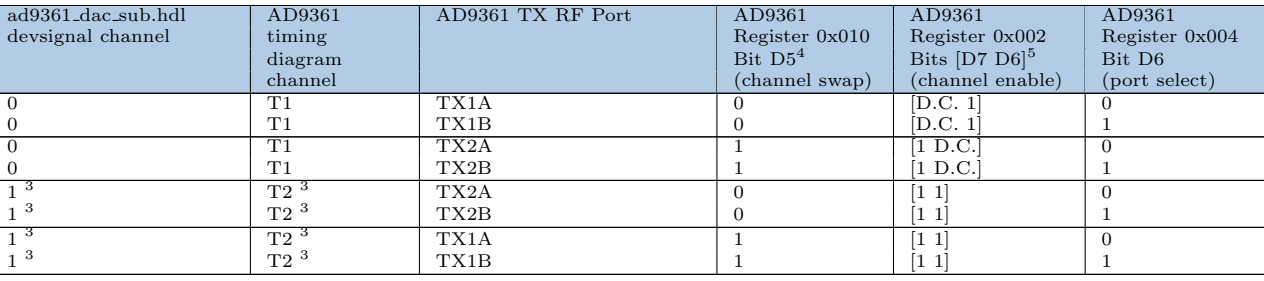

Table 2: Channel Connectivity (D.C. means Don't Care.)

## Block Diagrams

### Top level

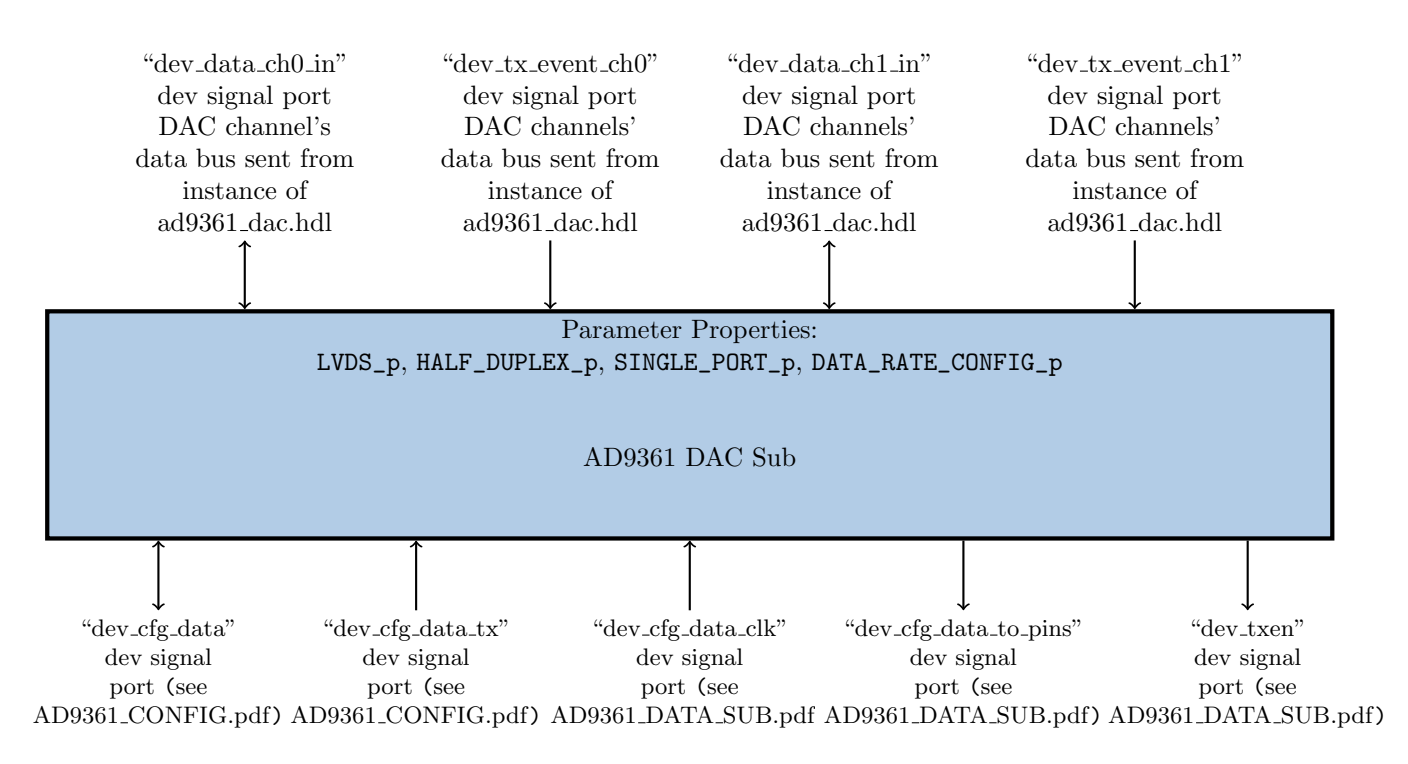

<span id="page-1-1"></span><span id="page-1-0"></span> $2$ For more info, see e.g. Figure 80 in [\[2\]](#page-9-0).

<sup>3</sup>Data sent via T2 is only ever transmitted when the AD9361 register 0x002 Bits D7 and D6 are 1 (which corresponds to one of 1R2T or 2R2T modes).

<sup>4</sup>Note that AD9361 register 0x010 Bit D5 is controlled by no-OS's AD9361 InitParam struct's tx channel swap enable member[\[2\]](#page-9-0) and that the ad9361 config proxy.rcc worker's ad9361 init property sets that member value[\[6\]](#page-9-3).

 $5$ Note that AD9361 register 0x002 Bits [D7 D6] are controlled by no-OS's AD9361 InitParam struct's one  $rx$  one  $tx$  use  $tx$  num mem-ber and two rx two tx mode enable member[\[2\]](#page-9-0) and that the ad9361 config proxy.rcc worker's ad9361 init property sets these member values[\[6\]](#page-9-3).

## Source Dependencies

### ad9361 dac sub.hdl

- assets/hdl/devices/ad9361 dac sub.hdl/ad9361 dac sub cmos single port fdd ddr.vhd
- assets/hdl/devices/ad9361 dac sub.hdl/ad9361 dac sub.vhd
- $\bullet~$ assets/hdl/devices/ad9361\_dac\_sub.hdl/ad936x\_tx\_data\_cmos\_single\_port\_fdd\_ddr.vhd
- $\bullet$  assets/hdl/devices/ad9361\_dac\_sub.hdl/event\_in\_x2\_to\_txen.vhd
- assets/hdl/primitives/bsv/imports/SyncBit.v
- assets/hdl/primitives/bsv/bsv pkg.vhd

# Component Spec Attributes

 $\begin{tabular}{c|c|c} \multicolumn{1}{c|}{\text{Attribute}} & \multicolumn{1}{c|}{\text{Value}} \\ \hline NoControl & \multicolumn{1}{c|}{\text{True}} \\ \end{tabular}$  $NoControl$ 

# Component Spec Properties

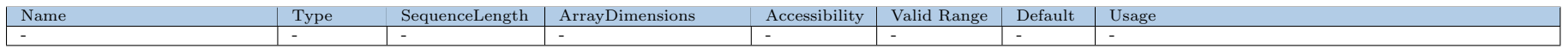

# Worker Properties

### ad9361 dac sub.hdl

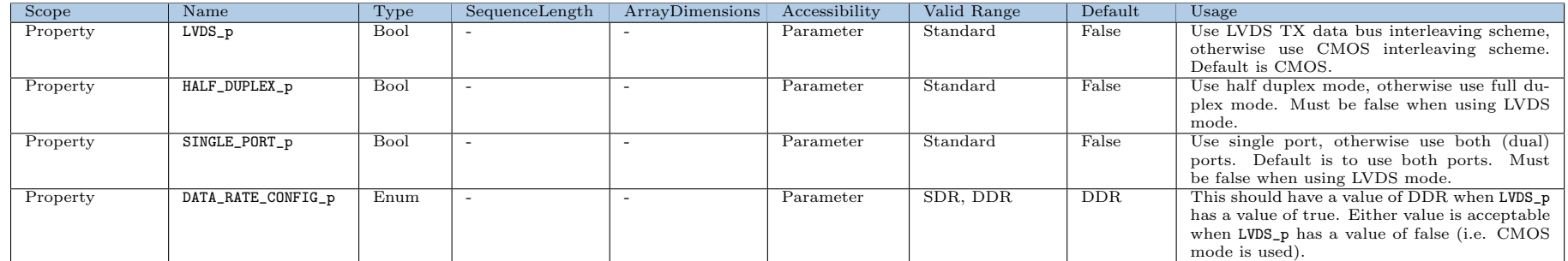

# Component Ports

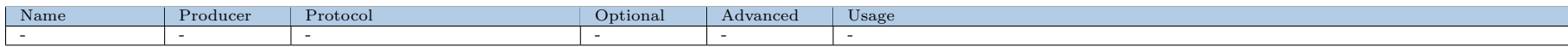

# Worker Interfaces

## $\,$ ad<br/>9361\_dac\_sub.hdl

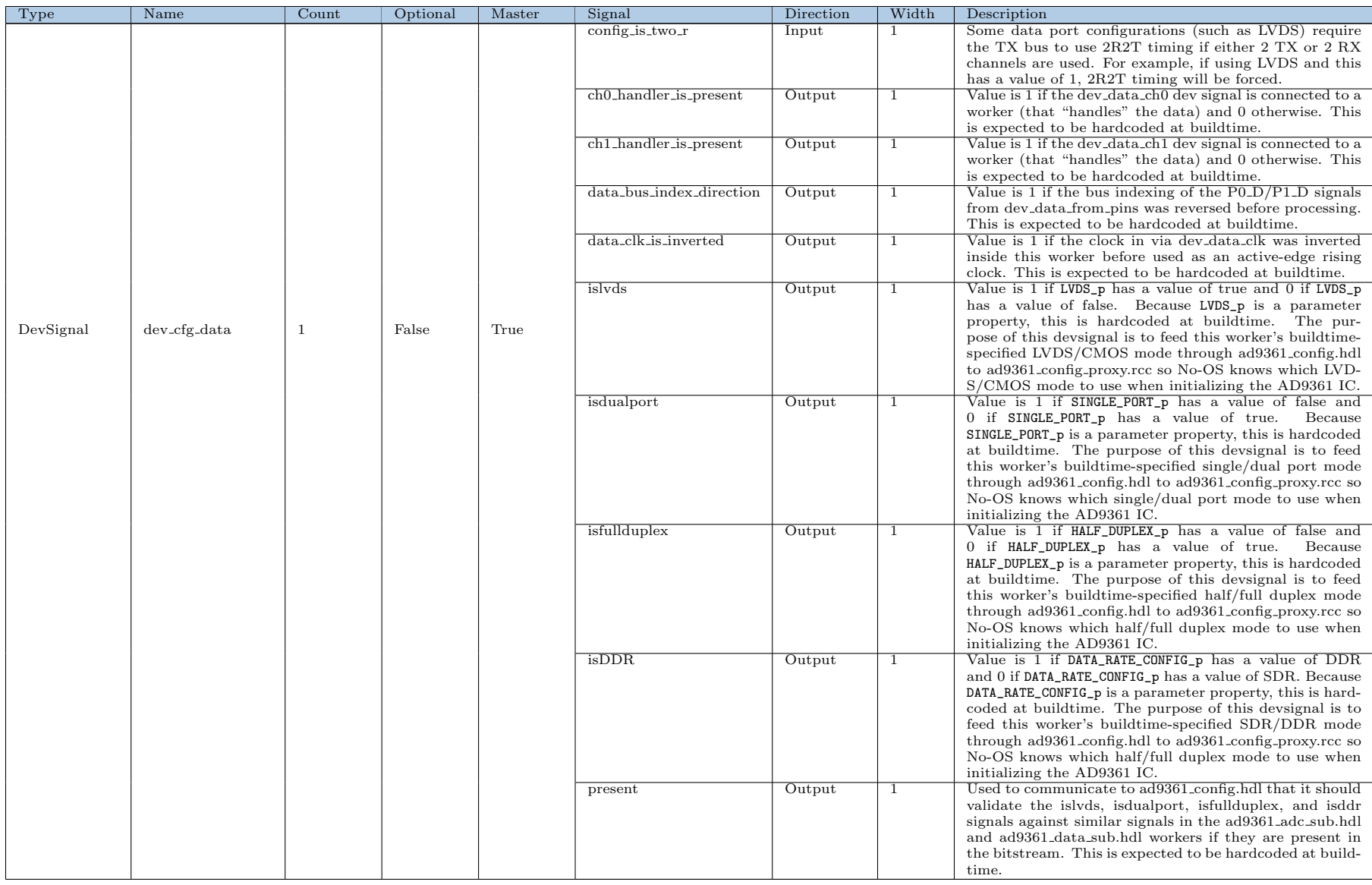

ANGRYVIPER Team

ANGRYVIPER Team

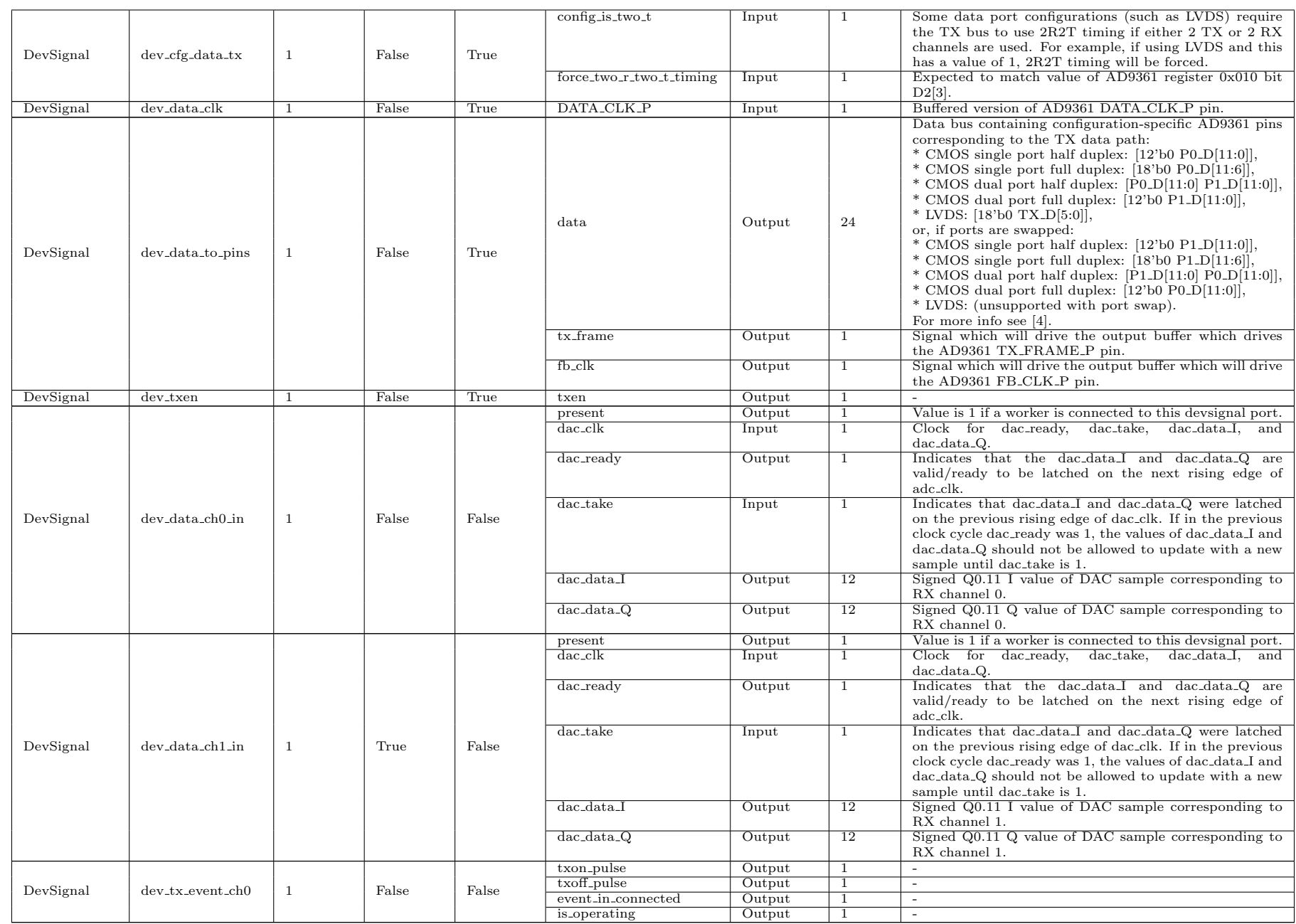

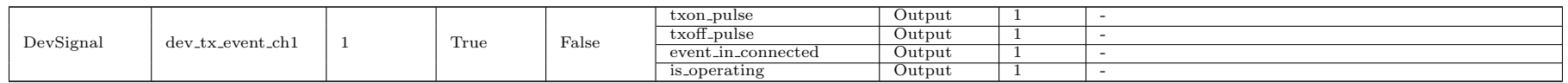

# Subdevice Connections

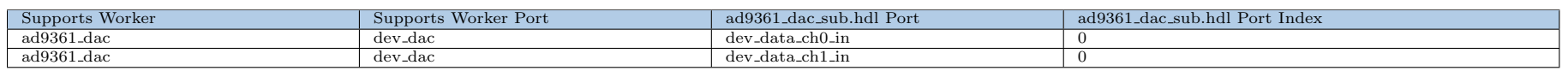

# Control Timing and Signals

The AD9361 DAC Sub subdevice worker contains four clock domains: control plane, FB CLK P, "dac clk" and "dacd2 clk".

### Control Plane Clock Domain

The data\_cfg\_tx signals enter this worker in the control plane clock domain. Inside this worker, they are combined combinatorially into a single signal which is subsequently synchronized to the dacd2 clk domain. The dacd2 clk domain signal is then used to handle time-interleaving of multiple channel's data.

## DATA CLK P/FB CLK P Clock Domain

The AD9361 DATA CLK P clock enters this worker via the dev\_data\_clk devsignal. DATA CLK P clock is forwarded to the FB\_CLK\_P device signal as well as used to generate dac clk.

### "dac clk" Clock Domain

The "dac clk" clock is an inverted version of DATA CLK P. Note that data transitions for the TX data sent out via the dev\_data\_to\_pins devsignal port are falling-edge aligned with FB\_CLK\_P since the falling edge is what the AD9361 datasheets specifies its setup/hold requirements against[\[2\]](#page-9-0). The dac clk domain allows for logic within this worker to be falling edge aligned with FB\_CLK\_P.

### "dacd2 clk" Clock Domain

The "dacd2 clk" clock is a divided by 2 version of "dac clk". TX data for channel 0 and channel 1 enter this worker in the dacd2 clk domain from the dev\_data\_ch0\_in and dev\_data\_ch1\_in devsignal ports, respectively. The dacd2 clk clock was a necessary replacement for some of the dac clk logic in order to alleviate timing violations in the dac clk domain for the zed ise platform. Note that because dacd2 clk is a divided version of dac clk, synchronization logic between the two is not necessary and not included.

#### Data latency

#### • LVDS mode and CMOS Single Port Full Duplex

Latency for these modes is given as the number of clock cycles from a given channel's data becoming ready on the dac data I and dac data Q devsignals to the starting edge of the high 6-bit I word on the AD9361 data bus output. Note that, for multichannel modes, latency can be two possible values depending on the current state of the 2-state channel serialization state machine when dac data I/dac data Q becomes ready. The latency for the various LVDS and CMOS Single Port Full Duplex configurations are as follows:

– 1R1T

channel 0 data latency  $= 3$  FB CLK P cycles (2 are pipeline delay which are arguably unnecessary and 1 is a 12-bit word to 6-bit word serialization register)

– 2R1T/1R2T/2R2T

channel 0 data latency = 3 or 5 FB CLK P cycles (2 are pipeline delay which are arguably unnecessary, 2 are possible channel serialization register delay, and 1 is a 12-bit word to 6-bit word serialization register) channel 1 data latency  $= 3$  or 5 FB.CLK P cycles (2 are pipeline delay which are arguably unnecessary, 2 are possible channel serialization register delay, and 1 is a 12-bit word to 6-bit word serialization register)

### Multichannel Phase Coherency

Note that the two channel data made available via dev data ch0 in and dev data ch1 in are only ever considered to be phase coherent if coherency is guaranteed by the worker(s) that dev data ch0 in and dev data ch1 in are connected to. For example, multiple instances of ad9361 dac.hdl would not guarantee phase coherence because their datastreams would be independent. However, if a single device worker was created which interfaced with both dev data ch0 in and dev data ch1 in, phase coherency could be guaranteed by updating the values for the two channels in an every-other-clock fashion.

## Worker Configuration Parameters

#### ad9361 dac sub.hdl

Table 4: Table of Worker Configurations for worker: ad9361 dac sub

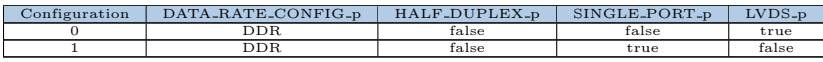

## Performance and Resource Utilization

#### ad9361 dac sub.hdl

Fmax refers to the maximum allowable clock rate for any registered signal paths within a given clock domain for an FPGA design. Fmax in the table below is specific only to this worker and represents the maximum possible Fmax for any OpenCPI bitstream built with this worker included. Note that the Fmax value for a given clock domain for the final bitstream is often worse than the Fmax specific to this worker, even if this worker is the only one included in the bitstream.

In the tables below, dev data clk is the worker source code name for the signal which is ultimately driven by, and has the same clock rate of, the AD9361 DATA CLK pin pair.

<span id="page-8-0"></span>Table 5: Resource Utilization Table for worker: ad9361 dac sub

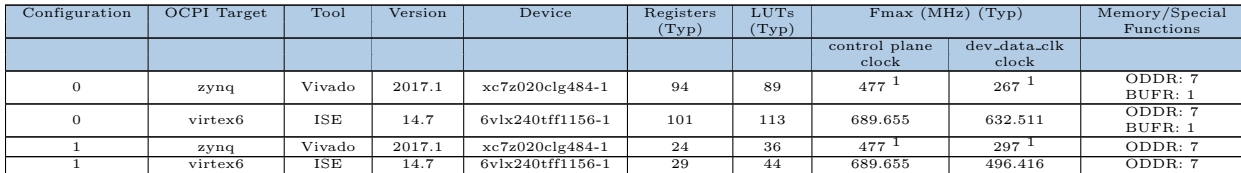

## Test and Verification

The test outlined in [\[5\]](#page-9-6) includes validation of this worker's functionality (for LVDS mode and CMOS Single Port Full Duplex DDR mode only).

<sup>&</sup>lt;sup>1</sup>These measurements were the result of a Vivado timing analysis which was different from the Vivado analysis performed by default for OpenCPI worker builds. For more info see Appendix [1](#page-10-0)

<sup>2</sup>Quartus does not perform timing analysis at the OpenCPI worker build (i.e. synthesis) stage.

## <span id="page-9-5"></span><span id="page-9-4"></span>References

- <span id="page-9-2"></span>[1] AD9361 Datasheet and Product Info <https://www.analog.com/en/products/ad9361.html>
- <span id="page-9-0"></span>[2] AD9361 Reference Manual UG-570 AD9361 Reference Manual UG-570.pdf
- [3] AD9361 Register Map Reference Manual UG-671 AD9361 Register Map Reference Manual UG-671.pdf
- <span id="page-9-1"></span>[4] AD9361 Data Sub Component Data Sheet [http://opencpi.github.io/releases/1.5.0/assets/AD9361\\_Data\\_Sub.pdf](http://opencpi.github.io/releases/1.5.0/assets/AD9361_Data_Sub.pdf)
- <span id="page-9-6"></span>[5] AD9361 DAC Component Data Sheet [http://opencpi.github.io/releases/1.5.0/assets/AD9361\\_DAC.pdf](http://opencpi.github.io/releases/1.5.0/assets/AD9361_DAC.pdf)
- <span id="page-9-3"></span>[6] AD9361 Config Proxy Component Data Sheet [http://opencpi.github.io/releases/1.5.0/assets/AD9361\\_Config\\_Proxy.pdf](http://opencpi.github.io/releases/1.5.0/assets/AD9361_Config_Proxy.pdf)

## <span id="page-10-0"></span>1 Appendix - Vivado Timing Analysis

The Vivado timing report that OpenCPI runs for HDL worker builds will erroneously report a max delay for a clocking path which should be ignored. Custom Vivado tcl commands have to be run in order to extract pertinent information from Vivado timing analysis. After building the worker, the following commands were run from the assets project directory (after the Vivado settings64.sh was sourced):

cd hdl/devices/ vivado -mode tcl

Then the following commands were run inside the Vivado tcl terminal:

```
open_project ad9361_dac_sub.hdl/target-zynq/ad9361_dac_sub_rv.xpr
synth_design -part xc7z020clg484-1 -top ad9361_dac_sub_rv -mode out_of_context
create_clock -name clk1 -period 0.001 [get_nets wci_Clk]
create_clock -name clk2 -period 0.001 [get_nets dev_data_clk*]
set_clock_groups -asynchronous -group [get_clocks clk1] -group [get_clocks clk2]
report_timing -delay_type min_max -sort_by slack -input_pins -group clk1
report_timing -delay_type min_max -sort_by slack -input_pins -group clk2
close_project
open_project ad9361_dac_sub.hdl/target-1-zynq/ad9361_dac_sub_rv.xpr
synth_design -part xc7z020clg484-1 -top ad9361_dac_sub_rv_c1 -mode out_of_context
create_clock -name clk1 -period 0.001 [get_nets wci_Clk]
create_clock -name clk2 -period 0.001 [get_nets dev_data_clk*]
set_clock_groups -asynchronous -group [get_clocks clk1] -group [get_clocks clk2]
report_timing -delay_type min_max -sort_by slack -input_pins -group clk1
report_timing -delay_type min_max -sort_by slack -input_pins -group clk2
close_project
```
The following commands are run to get the slack for all clocks:

#### report\_timing -delay\_type min\_max -sort\_by slack -input\_pins -group clk1

The Fmax for each clock for this worker is computed as the inverse of [(maximum slack magnitude with the vivadoconfigured clock rate of 1 ps) plus (2 times the assumed 1 ps control plane clock period), e.g.  $1/[(5.372 \text{ ns}) + (0.002$  $|ms| = 186.08 \text{ MHz} = \text{Fmax}.$ 

An example output for is as follows:

INFO: [Timing 38-35] Done setting XDC timing constraints.

```
INFO: [Timing 38-91] UpdateTimingParams: Speed grade: -1, Delay Type: min_max.
```
INFO: [Timing 38-191] Multithreading enabled for timing update using a maximum of 8 CPUs

Resolution: Set the HD.CLK\_SRC property of the out-of-context port to the location of the clock buffer instance in the top-level design

WARNING: [Timing 38-242] The property HD.CLK\_SRC of clock port "dev\_dac\_in[dac\_clk]" is not set. In out-of-context mode, this prevents timing estimation for \ clock delay/skew

Resolution: Set the HD.CLK\_SRC property of the out-of-context port to the location of the clock buffer instance in the top-level design

INFO: [Timing 38-78] ReportTimingParams: -max\_paths 1 -nworst 1 -delay\_type min\_max -sort\_by slack.

Copyright 1986-2017 Xilinx, Inc. All Rights Reserved.

-------------------------------------------------------------------------------------------------

| Tool Version : Vivado v.2017.1 (lin64) Build 1846317 Fri Apr 14 18:54:47 MDT 2017

| Date : Wed Oct 3 16:41:06 2018

```
| Command : report_timing -delay_type min_max -sort_by slack -input_pins -group clk1
```
Design : ad9361\_dac\_rv

```
| Device : 7z020-clg484
```
WARNING: [Timing 38-242] The property HD.CLK\_SRC of clock port "ctl\_in[Clk]" is not set. In out-of-context mode, this prevents timing estimation for clock  $\setminus$ delay/skew

Host : <removed> running 64-bit CentOS Linux release 7.5.1804 (Core)

#### | Speed File : -1 PRODUCTION 1.11 2014-09-11

-------------------------------------------------------------------------------------------------

#### Timing Report

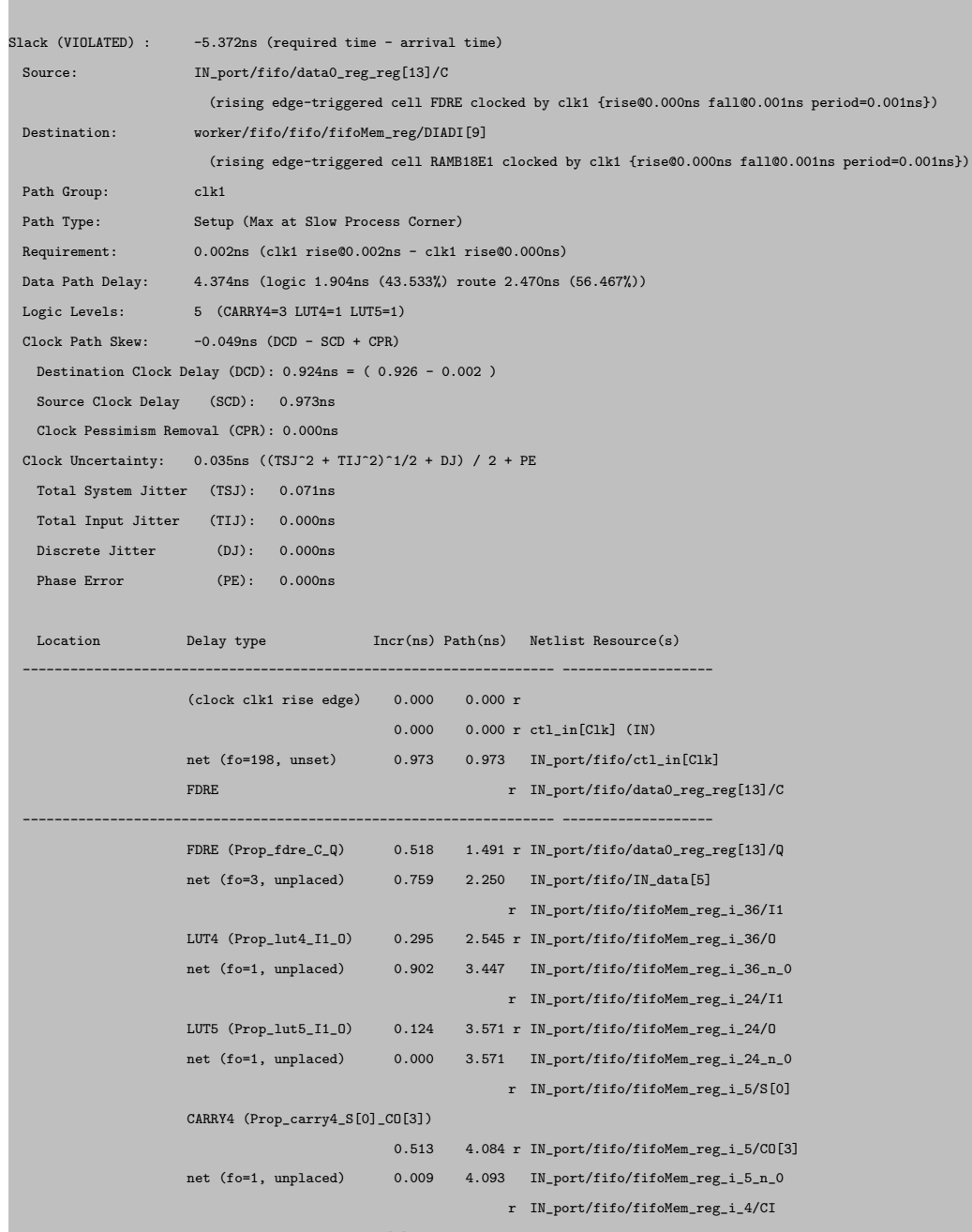

CARRY4 (Prop\_carry4\_CI\_CO[3]) 0.117 4.210 r IN\_port/fifo/fifoMem\_reg\_i\_4/CO[3] net (fo=1, unplaced)  $0.000$  4.210 IN\_port/fifo/fifoMem\_reg\_i\_4\_n\_0 r IN\_port/fifo/fifoMem\_reg\_i\_3/CI CARRY4 (Prop\_carry4\_CI\_O[1]) 0.337 4.547 r IN\_port/fifo/fifoMem\_reg\_i\_3/O[1] net (fo=1, unplaced) 0.800 5.347 worker/fifo/fifo/sD\_IN[9] RAMB18E1 r worker/fifo/fifo/fifoMem\_reg/DIADI[9]

------------------------------------------------------------------- -------------------

(clock clk1 rise edge) 0.002 0.002 r

0.000 0.002 r ctl\_in[Clk] (IN)

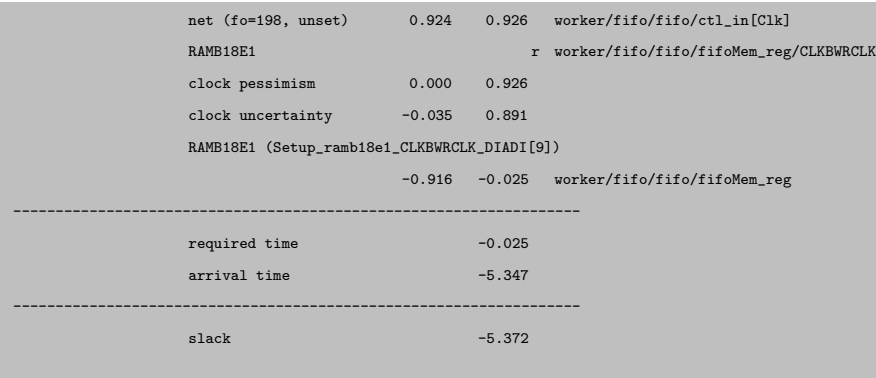

report\_timing: Time (s): cpu = 00:00:08 ; elapsed = 00:00:09 . Memory (MB): peak = 2095.184 ; gain = 497.547 ; free physical = 7704 ; free virtual = 54670

The following command is run to get dev-dac.dac-clk timing:

#### report\_timing -delay\_type min\_max -sort\_by slack -input\_pins -group clk2

The expected output of the command is as follows:

INFO: [Timing 38-91] UpdateTimingParams: Speed grade: -1, Delay Type: min\_max. INFO: [Timing 38-191] Multithreading enabled for timing update using a maximum of 8 CPUs INFO: [Timing 38-78] ReportTimingParams: -max\_paths 1 -nworst 1 -delay\_type min\_max -sort\_by slack. Copyright 1986-2017 Xilinx, Inc. All Rights Reserved. ------------------------------------------------------------------------------------------------- | Tool Version : Vivado v.2017.1 (lin64) Build 1846317 Fri Apr 14 18:54:47 MDT 2017 | Date : Thu Oct 4 10:56:37 2018 | Host : <removed> running 64-bit CentOS Linux release 7.5.1804 (Core) | Command : report\_timing -delay\_type min\_max -sort\_by slack -input\_pins -group clk2 | Design : ad9361\_dac\_rv | Device : 7z020-clg484 | Speed File : -1 PRODUCTION 1.11 2014-09-11

-------------------------------------------------------------------------------------------------

Timing Report

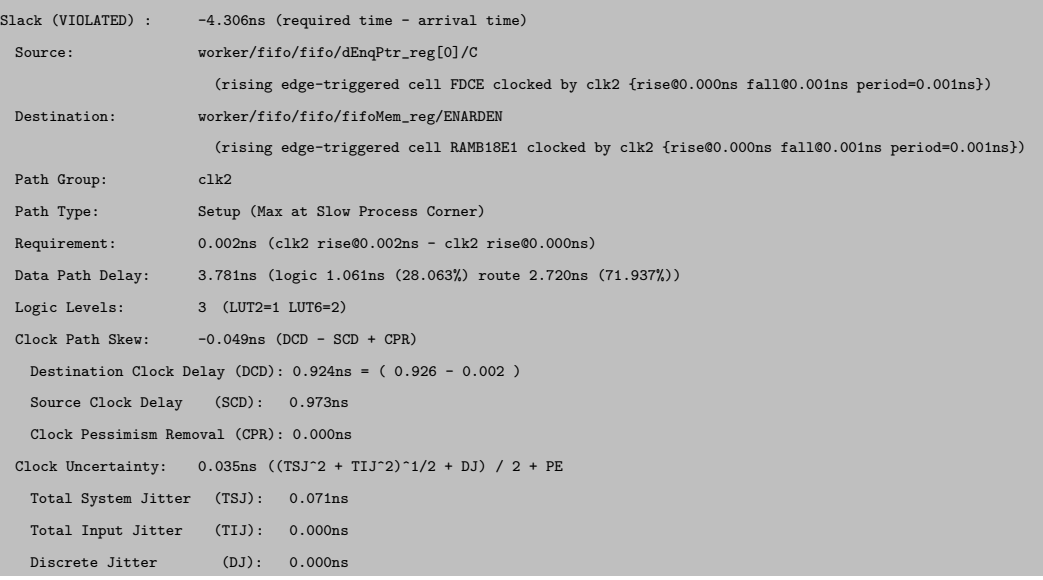

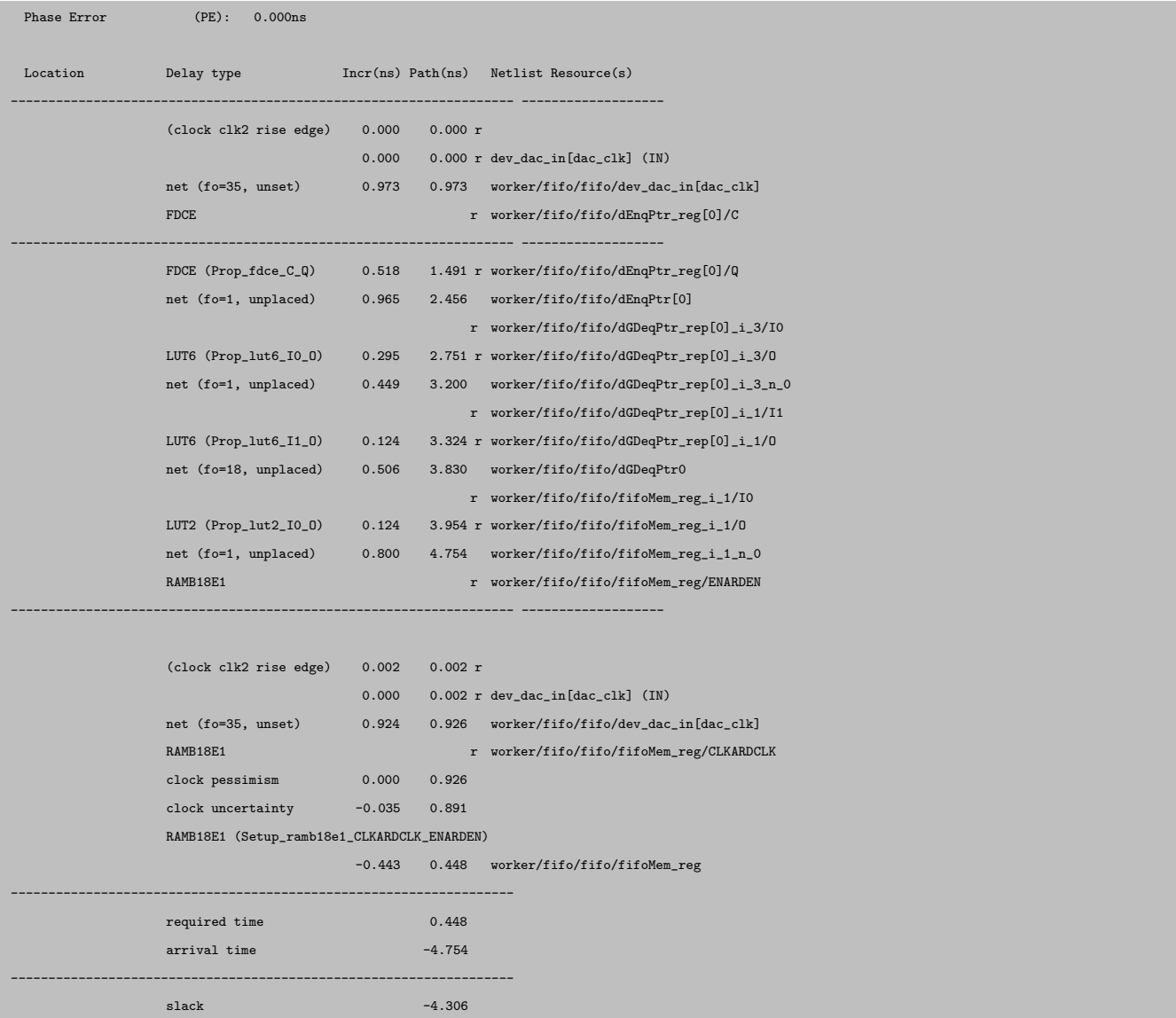